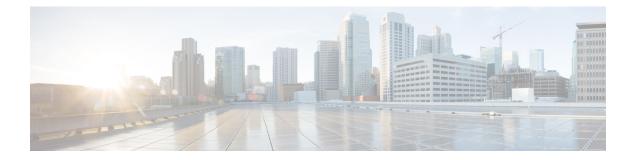

# **Configure Dial Peers**

- Overview, on page 1
- Preferences, on page 3
- Configure Inbound and Outbound Dial-Peer Matching, on page 4

# **Overview**

Cisco Unified Border Element (CUBE) allows VoIP-to-VoIP connection by routing calls from one VoIP dial peer to another. VoIP interworking is achieved by connecting an inbound dial peer with an outbound dial peer.

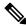

**Note** All CUBE Enterprise deployments must have signaling and media bind statements that are specified at the dial-peer or Voice Class Tenants level. For voice call tenants, you must apply tenants to dial-peers used for CUBE call flows if these dial-peers do not have bind statements that are specified.

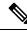

Note

H.323 protocol is no longer supported from Cisco IOS XE Bengaluru 17.6.1a onwards. Consider using SIP for multimedia applications.

A dial peer is a static routing table, mapping phone numbers to interfaces or IP addresses.

A call leg is a logical connection between two routers or between a router and a VoIP endpoint. A dial peer is associated or matched to each call leg according to attributes that define a packet-switched network, such as the destination address.

Voice-network dial peers are matched to call legs based on configured parameters, after which an outbound dial peer is provisioned to an external component using the component's IP address. For more information, refer to the Dial Peer Configuration Guide.

Dial-peer matching is done based on the VRF ID associated with a particular interface. For more information, see Inbound Dial-Peer Matching Based on Multi-VRF.

In CUBE, dial peers are classified as LAN dial peers and WAN dial peers based on the connecting entity from which CUBE sends or receives calls.

### Figure 1: LAN and WAN Dial Peers

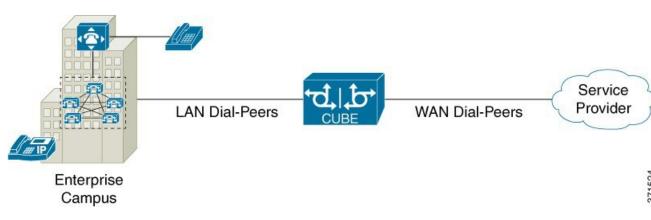

A dial peer is used to send or receive calls between CUBE and the PBX (PBX)—a system of phone extensions within enterprise. Following are examples of inbound and outbound dial peers:

#### Figure 2: Dial Peers

## Inbound Dial-Peer for calls from CUCM to CUBE

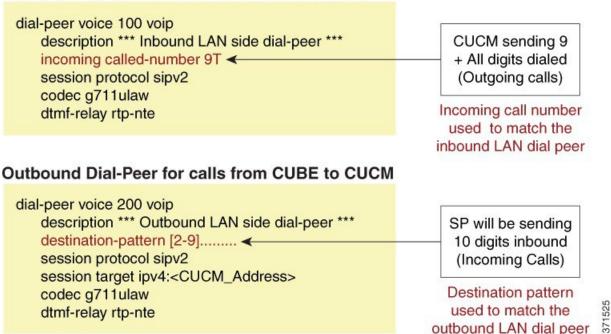

An another set of dial peer is used to send or receive calls between CUBE and the SIP trunk provider. Given below are examples of inbound and outbound dial peers.

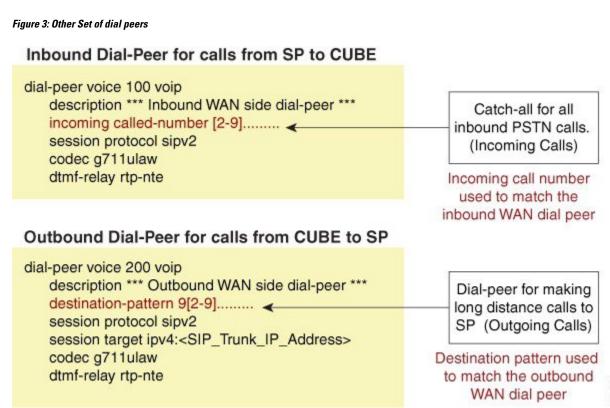

## Preferences

The following is the order in which inbound dial-peer is matched for SIP call-legs:

- voice class uri URI-class-identifier with incoming uri {via} URI-class-identifier
- voice class uri URI-class-identifier with incoming uri {request} URI-class-identifier
- voice class uri URI-class-identifier with incoming uri {to} URI-class-identifier
- voice class uri URI-class-identifier with incoming uri {from} URI-class-identifier
- incoming called-number DNIS-string
- answer-address ANI-string

The following is the order in which outbound dial-peer is matched for SIP call-legs:

- destination route-string
- destination URI-class-identifier with target carrier-id string
- destination-pattern with target carrier-id string
- destination URI-class-identifier
- destination-pattern
- target carrier-id string

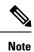

CUCME System dial peers take preference over configured SIP Dail peers.

# **Configure Inbound and Outbound Dial-Peer Matching**

The following commands are used for inbound and outbound dial peer matching:

Table 1: Incoming Dial-Peer Matching

| Description                                                                                                    | Call Setup<br>Element                                                                                                    |
|----------------------------------------------------------------------------------------------------|----------------------------------------------------------------------------------------------------|
| This command uses the destination number that was called<br>to match the incoming call leg to an inbound dial peer.<br>This number is called the Dialed Number Identification<br>Service (DNIS) number.                                                                     | DNIS number                                                                                                    |
| This command uses the calling number to match the incoming call leg to an inbound dial peer. This number is called the originating calling number or Automatic Number Identification (ANI) string.                                                                          | ANI string                                                                                                    |
| This command uses the inbound call leg to the inbound dial peer.                                                                                                    | ANI string for inbound                                                                                                    |
| This command uses a group of incoming called (DNIS)<br>or incoming calling (ANI) number patterns to match the<br>inbound call leg to an inbound dial peer.<br>The command calls a globally defined voice class<br>identifier where the E.164 pattern groups are configured. | E.164 Patterns                                                                                                    |
| This command uses the directory URI (Uniform Resource<br>Identifier) number of an incoming INVITE from a SIP<br>entity to match an inbound dial peer. This directory URI<br>is part of the SIP address of a device.<br>The command calls a globally defined voice class     | Directory URI                                                                                                    |
|                                                                                                    | <ul> <li>This command uses the destination number that was called to match the incoming call leg to an inbound dial peer. This number is called the Dialed Number Identification Service (DNIS) number.</li> <li>This command uses the calling number to match the incoming call leg to an inbound dial peer. This number is called the originating calling number or Automatic Number Identification (ANI) string.</li> <li>This command uses the inbound call leg to the inbound dial peer.</li> <li>This command uses a group of incoming called (DNIS) or incoming calling (ANI) number patterns to match the inbound call leg to an inbound dial peer.</li> <li>The command calls a globally defined voice class identifier where the E.164 pattern groups are configured.</li> <li>This command uses the directory URI (Uniform Resource Identifier) number of an incoming INVITE from a SIP entity to match an inbound dial peer. This directory URI is part of the SIP address of a device.</li> </ul> |

### Table 2: Outgoing Dial-Peer Matching

| Dial-Peer Command                         | Description                                                                             | Call Setup Element                                       |
|-------------------------------------------|-----------------------------------------------------------------------------------------|----------------------------------------------------------|
| <b>destination-pattern</b><br>DNIS-string | This command uses DNIS string to match the outbound call leg to the outbound dial peer. | DNIS string for<br>outbound<br>ANI string for<br>inbound |

| Dial-Peer Command                                       | Description                                                                                                    | Call Setup Element |
|---------------------------------------------------------|----------------------------------------------------------------------------------------------------|--------------------|
| destination<br>URI-class-identifier                     | This command uses the directory URI (Uniform Resource<br>Identifier) number to match the outgoing call leg to an<br>outgoing dial peer. This directory URI is part of the SIP<br>address of a device. | Directory URI      |
|                                                         | The command actually refers to a globally defined voice class identifier where the directory URI is configured.                                                                                       |                    |
| destination<br>e164-pattern-map<br>pattern-map-group-id | This command uses a group of destination number<br>patterns to match the outbound call leg to an outbound<br>dial peer.                                                                               | E.164 patterns     |
|                                                         | The command calls a globally defined voice class identifier where the E.164 pattern groups are configured.                                                                                            |                    |

I